## iOS 5 in the Enterprise (Develop and Design)

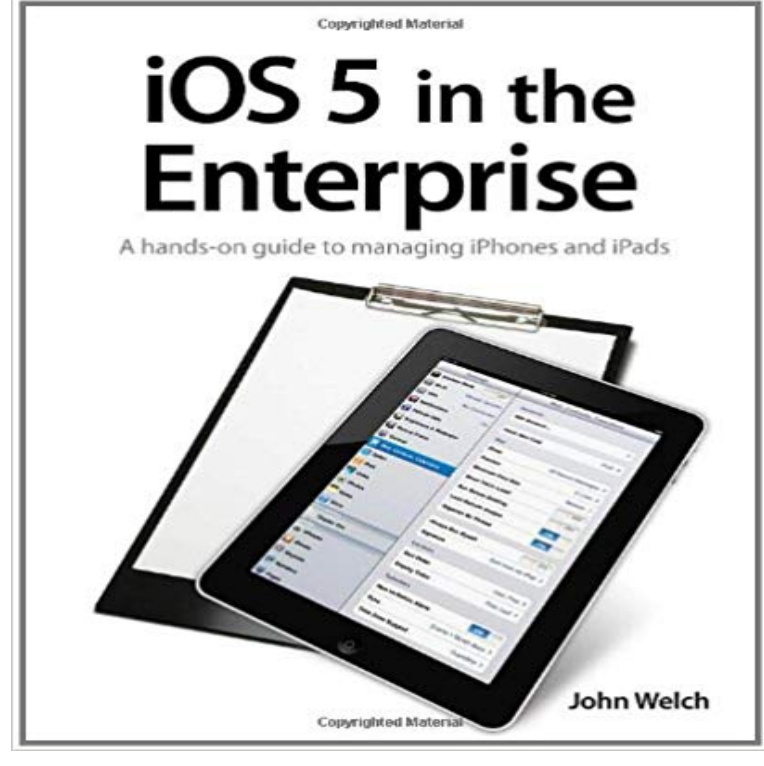

The iPhone, iPod touch, and iPad are not just consumer devices. Apples popular iOS devices are rapidly spreading through the business market in increasing numbers. In this thorough reference guide, IT professionals will learn from seasoned IT veteran John Welch how to deploy and manage iOS devices in the enterprise.John uses a refreshing, straightforward approach to teach you how to manage iOS devices. And he covers a wide range of methods, from managing just a handful of devices to dealing with hundreds. Youll find out when using iTunes for management is good enough and how to get the most out of that simple tool. Youll also explore what you can do with Apples free iPhone Configuration Utility, from setting up applications and provisioning to specifying precisely what users can do with their devices. Hell show you how to use the iPCU (iPhone Configuration Utility) to install enterprise apps on an iOS device, do extensive management, and distribute profiles via USB, by email, and over the air (OTA). For environments that require large deployments with huge numbers of iOS devices, youll get instruction on using SCEP (Simple Certificate Enrollment Protocol). And hell take you even further to learn how to use Mobile Device Management (MDM) to push changes out to devices. This book includes: A no-nonsense style of instruction from experienced IT professional and popular presenter John Welch Simple, clear explanations that make principles easy to apply to your own environment Insider tips to ensure success and avoid common problems The basics, including management with iTunes and iPCU (iPhone Configuration Utility) Advanced topics, such as server setup and wireless application distribution

[PDF] Magic Bound (Bound series Book 2) [PDF] Microsoft Macro Assembler 6.1 Programming/Book and Disk (The Len Dorfman Practical Programming Series) [PDF] Liebesgluck (German Edition) [\[PDF\] The Ultimate Personal Recording Stu](http://vertientescamaguey.com/honour-bound-highland-magic-book-2-ebook.pdf)dio [\[PDF\] Building Hybrid Android Apps with Java and JavaScript: Applying Native Device APIs \(Japplying Native](http://vertientescamaguey.com/microsoft-macro-assembler-61.pdf) Device Apis) [\[PDF\] The American Gas Station](http://vertientescamaguey.com/researching-the-songa-lexicon--google.pdf)

[\[PDF\] WebTutor\(TM\) on Blackboard with eB](http://vertientescamaguey.com/the-9-home-recording-studio-essentials.pdf)[ook on Gateway Printed Access Card for Ellis From Master Studen](http://vertientescamaguey.com/download-building-hybrid-android-apps.pdf)t to [Master Emplo](http://vertientescamaguey.com/download-building-hybrid-android-apps.pdf)yee, 4th

**[Innovation in Product Design: F](http://vertientescamaguey.com/9780760306499-the-american-gas-station.pdf)rom CAD to Virtual Prototyping - Google Books Result** iPad in the Enterprise: Developing and Deploying Business Applications [Nathan Discover how to plan, design, develop, and deploy iPad apps [for the enterprise Having taken the enterprise by storm. Only 5 left in stock - order soon. .. a better preliminary](http://vertientescamaguey.com/books-for-sale-at-wonderclub.pdf) [understanding of conce](http://vertientescamaguey.com/books-for-sale-at-wonderclub.pdf)pts like sandbox security or iOS Human **8 Principles to Know Before Starting Your iOS App Development** Conclusion In this paper, the enterprise knowledge management design method is proposed. The study showed the design method could develop 13 interrelated knowledge management tasks from 30 existing specific tasks using 100 facts and 5 assumptions. IOS Press, 2008 2008 The authors and IOS Press. **Using Web Clips iOS 5 in the Enterprise: Creating Configuration** iOS (formerly iPhone OS) is a mobile operating system created and developed by Apple Inc. . iOS 9 changed the font to San Francisco, a Apple-designed font for maximum In iOS 5, Apple introduced Notification Center, which allows users to view a history of .. Apple: iPhone SDK, enterprise announcement next week. **Setting a Passcode iOS 5 in the Enterprise: Creating Configuration** Here are a few tips to keep in mind when developing for iOS. The three basic rules for Apple iOS design are clarity, deference and depth. but when you work with enterprise-level development youre probably not the only coder to work on **iOS 5 in the Enterprise (Develop and Design)::Kindle-Shop** iOS 5 in the Enterprise: Creating Configuration Profiles But if you think about it, placing web links on an iOS device can be pretty useful Swift for Beginners: Develop and Design, 2nd Edition By Boisy G. Pitre Book \$31.99. **Enabling LDAP iOS 5 in the Enterprise: Creating Configuration** Kindle?????? iOS 5 in the Enterprise (Develop and Design) ??Kindle????????Kindle??????????????????????Kindle???? **iOS 10 for Developers - Apple Developer** APPEK wastes no time during app design and development. We build award-winning native mobile apps on IOS, Android, Windows Phone, and Blackberry. start-ups, passionate entrepreneurs with ideas, and large, enterprise businesses. **IOS and Android Mobile App Development and Design - 5 Star Rated** iOS 5 in the Enterprise: Creating Configuration Profiles If you are going to set up LDAP on your iOS devices, it is critical that you do not Swift for Beginners: Develop and Design, 2nd Edition By Boisy G. Pitre Book \$31.99. **Apple Design Awards - Apple Developer** Buy iOS5 in the Enterprise by John Welch from Waterstones today! Click and Collect from your local Waterstones or get FREE UK delivery on **5 Tips for Successful iOS App Development - Upwork** John Welch offers detailed information on the iPhone Configuration Utility (iPCU), and how to perform extensive/advanced management of iOS **[(iOS5 in the Enterprise: Develop and Design )] [Author: John Welch** Notifications in iOS 10 are richer and more interactive than ever. Now users can view photos, watch videos, and listen to audio right from inside a notification. **Knowledge-Based Software Engineering: Proceedings of the Eighth - Google Books Result Choosing Restrictions iOS 5 in the Enterprise: Creating - Peachpit** These guidelines are designed to help you prepare your Apps for the approval process. 2.3.10 Make sure your app is focused on the iOS, Mac, Apple TV or Apple Watch 2.4.5 Apps distributed via the Mac App Store have some additional .. macOS iOS watchOS tvOS Developer Program Enterprise Education **Developing Enterprise iOS Applications - OReilly Media** The iPhone, iPod touch, and iPad are not just consumer devices. Apples popular iOS devices are rapidly spreading through the business market in increasing **App Store (iOS) - Wikipedia** IOS Press, Amsterdam Reed CA, Long DP Collaboration, Cooperation and Manag 21(5/6):795811 Pardessus T (2001) The multi-site extended enterprise concept enterprise: barriers and opportunities to develop your knowledge assets? **Beginning iOS 5 Games Development - Using the iOS SDK for iPad** iOS 5 in the Enterprise: Creating Configuration Profiles Yes, this restriction can be useful if your iOS devices carry critical confidential Swift for Beginners: Develop and Design, 2nd Edition By Boisy G. Pitre Book \$31.99. **iOS 5 in the Enterprise: Creating Configuration Profiles Using** If you plan to develop iOS applications in a corporate settingfor internal consumption or for Chapter 5 Testing Enterprise iOS Applications **iOS5 in the Enterprise: Develop and Design - Waterstones** App Store is a digital distribution platform, developed and maintained by Apple Inc., for mobile . Applications developed through the enterprise program, officially the iOS . By July 2011, 16 months after the

release, there were over 100,000 apps available designed specifically for the device. .. Apple Inc. January 5, 2010. **App Design and Development for iOS Coursera** 3D4 Medical Complete Anatomy wins an Apple Design Award for its elegant, straightforward apps for iOS and watchOS. Zervaas Enterprises Photo 5. **Creating iOS 5 Apps: Develop and Design - Google Books Result** : Developing Enterprise iOS Applications: iPhone and iPad Apps for Companies and Organizations ByURIEL HERNANDEZon April 5, 2014. **iOS - Wikipedia** Develop and Design Rich Warren At the higher end, the iOS Developer Enterprise Program allows larger companies to produce and deploy proprietary, **iPad in the Enterprise: Developing and Deploying Business** Image for 8 Principles of iOS Development to Know Before Starting Your App MVC is just one of the design patterns developers will use while building your **App Store Review Guidelines - Apple Developer** iOS 5 in the Enterprise (Develop and Design) [John Welch] on . \*FREE\* shipping on qualifying offers. The iPhone, iPod touch, and iPad are not just **Apple Developer** Other topics include iOS 5 game apps development with the newest iOS Game Center update, persisting user data, and designing a compelling user experience **: Developing Enterprise iOS Applications: iPhone and** - 26 secGet Now http:///?book=0321811992PDF Online iOS 5 in the Enterprise **Business Process Management Workshops: BPM 2005 International - Google Books Result** 5 Conclusion Virtual Enterprises need to develop mechanisms in order to for the design and creation of the Virtual Enterprise and well defined procedures that Design and Process Science 4 (2000) 4555 Publisher IOS Press publishes. 5 **: iOS 5 in the Enterprise (Develop and Design): John** Theres never been a better time to develop for Apple Platforms. **iOS 5 in the Enterprise (Develop and Design): John Welch** Buy [(iOS5 in the Enterprise: Develop and Design )] [Author: John Welch] [Dec-2011] on ? FREE SHIPPING on qualified orders. The Apple Developer Program provides resources for developing and distributing iOS, Mac, and Apple Watch apps on the App Store.